# **Scripter l'interaction avec JavaScript Introduction à la programmation Web (3/3)**

**Benjamin Canou**

**13 avril 2018**

**Cours INE11 @ ENSTA**

**La semaine dernière**

- *•* **Historique & caractéristiques**
- *•* **Premiers pas et langage de base**
- *•* **Structures de données et modèle objet**

**Cette semaine**

- *•* **Accès à et modification de la page**
- *•* **Gestion d'évènements**
- *•* **Requêtes HTTP depuis JavaScript**

**INE11 @ ENSTA Scripter l'interaction avec JavaScript 2 / 16**

**La mode est aux applications Web :**

- *•* **Plus seulement des sites Web : le client devient intelligent.**
- *•* **On veut donc programmer le navigateur :**
	- *•* **Interagir avec l'utilisateur.**
	- *•* **S'adapter au matériel (ex. capacités spécifiques aux mobiles).**
	- *•* **Communiquer avec le serveur.**
	- *•* **Modifier dynamiquement la page Web.**

### **Accès à la représentation interne du document dans le navigateur.**

- 
- *•* **Arbre (sans cycle ni partage).** *•* **Initialement :** *•* **Nœud HTML**⇝**un nœud DOM = un objet JavaScript.** *•* **Attribut HTML**⇝**attribut DOM = propriété JavaScript.**
	-
- *•* **Possibilité de modifier les nœuds, d'en ajouter, retirer, etc.**
- **Comme en XML, les nœuds représentent :**
	- *•* **La structure (nœuds élément div, p, table) ;**
	- *•* **le contenu (nœuds texte) ;**
	- *•* **les méta-données (nœuds élément style, script, meta, etc.)**
- **Les attributs stockent les données annexes associées aux nœuds.**
	- *•* **Les gestionnaires d'évènements deviennent des fonctions JavaScript.**
	- *•* **Les styles deviennent des objets JavaScript complexes.**
	- *•* **Certains attributs subissent un traitement particulier (id, class, src, etc.)**

## **Le DOM (Document Object Model) 2 / 2**

### *•* **Un petit exemple en HTML :**

- $1 :$  <br/>body>
- **2 :** <p style="font-family:*␣*'Comic*␣*Sans*␣*MS'">
- **3 :** Hello World
- $4 : \times /p$
- **5 :** </body>

### *•* **En version DOM :**

- **1 :** var p = document.createElement ("p");
- **2 :** var t = document.createTextNode ("Hello*␣*World");
- **3 :** p.style.fontFamily = "Comic*␣*Sans*␣*MS" ;
- **4 :** p.appendChild (t);
- **5 :** document.body.appendChild (p);

## **Fonctionnement des navigateurs**

**Modèle d'exécution : la boucle d'évènements** *•* **Rendu graphique**

- - *•* **Gestion des évènements**
- *•* **Pas de mise à jour de l'affichage pendant la gestion d'évènements.**
- *•* **Impossible de toucher à la queue d'évènements de l'instant courant.**
- *•* **Exécution bloquée durant la gestion d'évènements.**
- *•* **Déclenchement d'événement :** setTimeout(fun, delay)**.**

**Gestion d'évènements :**

- *•* **Prendre en charge un évènement = lui affecter une fermeture JavaScript** window.onclick = function (evt)  $\{ \ldots \}$ )
- *•* **Évènements de ressources : matériel, requêtes réseau, etc.**
- *•* **Évènements d'interface : souris, clavier, etc.**
- *•* **Mécanisme particulier d'inhibition/propagation d'évènements (le bullage).**

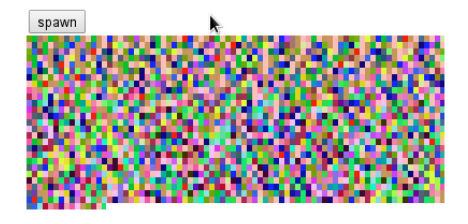

**En trois niveaux de complexité :**

- *•* **Étape 1 : clic***→***une case de couleur aléatoire**
- *•* **Étape 2 : clic***→***un processus générateur de cases**
- *•* **Étape 3 : clic sur une case***→***disparition de la couleur et mort du processus**

```
1 : <script>
2 : function spawn () {
3 : /* chosse random color and delay */
4 : var r = Math.floor (Math.random() * 255);
5 : var g = Math.floor (Math.random() * 255);
6 : var b = Math.floor (Math.random() * 255);
7 : /* retrieve marked HTML element */
8 : var basket = document.getElementById ("basket");
9 : /* create a color block */
10 : var li = document.createElement ("span");
11 : li.innerHTML = "nbsp;nbsp;nbsp;nbsp;";
12 : li.style.backgroundColor = "rgb(" + r + ",,," + g + ",,," + b + ")";
13 : /* insert our new item */
14 : basket.appendChild (li);
15 : }
16 : </script>
17 : <br />button onclick="spawn<sub>L</sub>()">spawn</button><br />
18 : <span id="basket" style="font-size:5px"></span>
```
**INE11 @ ENSTA Scripter l'interaction avec JavaScript 8 / 16**

```
1 : function spawn () {
2 : var timeout, r, g, b /* ... */
3 : /* async loop */
4 : function loop () {
5 : var basket, li = /* ... with local r, g, b */
6 : basket.appendChild (li);
7 : /* delayed recursion */
8 : setTimeout (loop, timeout);
9 : }
10 : loop ()
11 : }
```
**INE11 @ ENSTA Scripter l'interaction avec JavaScript 9 / 16**

```
INE11 @ ENSTA Scripter l'interaction avec JavaScript 10 / 16
 1 : function spawn () {
 2 : var timeout = Math.floor (Math.random() * 900) + 100;
 3 : var r, g, b = /* ... */
 4 : /* store blocks */
 5 : var all = [];
 6 : /* async loop */
 7 : var stop = false;
 8 : function loop () {
 9 : if (stop) return;
 10 : var basket, li = /* ... */
 11 : li.onclick = function () {
 12 : /* clearTimeout (loop) */
 13 : stop = true;
 14 : for (i in all) basket.removeChild (all[i]);
 15 : }
 16 : all.push (li);
17 : basket.appendChild (li);
18 : setTimeout (loop, timeout);
19 : }
20 : loop ();
21 : }
```
# **Programmation Client / Serveur**

**INE11 @ ENSTA Scripter l'interaction avec JavaScript 11 / 16**

**Microsoft a introduit l'objet XMLHttpRequest qui permet, depuis le client, d'effectuer une requête HTTP (vers le domaine d'où provient la page).**

```
1 : function get_http (url, callback) {
2 : var req = new XMLHttpRequest();
3 : req.onreadystatechange = function() {
4 : if (req.readyState == 4) { // reponse OK
5 : if (req.status == 200) {
6 : callback (req.responseText) // String
7 : // ou
8 : callback (req.responseXML) // DOM
9 : } } }
10 : req.open('GET', url, true);
11 : req.send();
12 : }
```
**INE11 @ ENSTA Scripter l'interaction avec JavaScript 12 / 16**

### **Codage des messages**

**Suivant la tâche :**

- *•* **XML : parser intégré, bien pour màj des parties de documents**
- *•* **JSON : parsing facile, lisible, proche de JavaScript**
- *•* **Format textuel spécialisé (texte, base64, etc.)**
- **JSON : sous-ensemble de définition de données de JavaScript.**
	- *•* **tableau d'objets entre crochets**
	- *•* **table associative entre accolades et clés suffixées par deux points**
	- *•* **nombres, booléens, chaînes**

```
1 : [ { a: 1, foo: [-1e-23, 2.0, true] },
2 : "bla␣bla␣bla" ]
```
**Analyse syntaxique :**

- *•* **Facile mais dangereux :** *eval*
- *•* **Analyseur syntaxique spécialisé :**

**1 :** JSON.parse('{"x":3,"y":4}') // -> {"x":3,"y":4}

**2 :** JSON.stringify({"x":3,"y":4}) // -> '{"x":3,"y":4}'

**INE11 @ ENSTA Scripter l'interaction avec JavaScript 13 / 16**

# **Pour aller plus loin**

**INE11 @ ENSTA Scripter l'interaction avec JavaScript 14 / 16**

**Bibliothèques à regarder :**

- *•* **jQuery (boîte à outils portable)**
- *•* **D3.js (visualisations)**
- *•* **React.js, Angular.js (architecture et modularisation)**
- *•* **Cordova, jQuery mobile (interfaces adaptables)**

**Alternatives à JavaScript :**

- *•* **Sur-couches : CofeeScript, TypeScript**
- *•* **Typeur: Flow**
- *•* **Compilateurs d'autres langages : GWT, Js\_of\_ocaml**

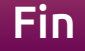

### http://benjamin.canou.fr/Cours/ENSTA/INE11 benjamin@ocamlpro.com

**INE11 @ ENSTA Scripter l'interaction avec JavaScript 16 / 16**